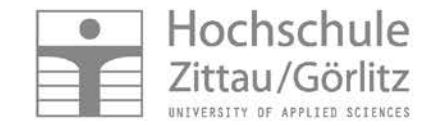

H.-J. Kretzschmar, S. Herrmann, M. Schneider, I. Jähne

# **Das E-Learning System Thermopr@ctice zur Berechnung von Übungsaufgaben mit Mathcad**

### **Gliederung**

Didaktisches Konzept Technische Realisierung Vorführen der Nutzung an Hand eines Beispiels Technische Realisierung Nutzung in der Lehre Effekte für Studium Anwendungshorizont Ergebnisse

### **www.technische-thermodynamik.de**

**E-Learning System Thermopr@ctice**

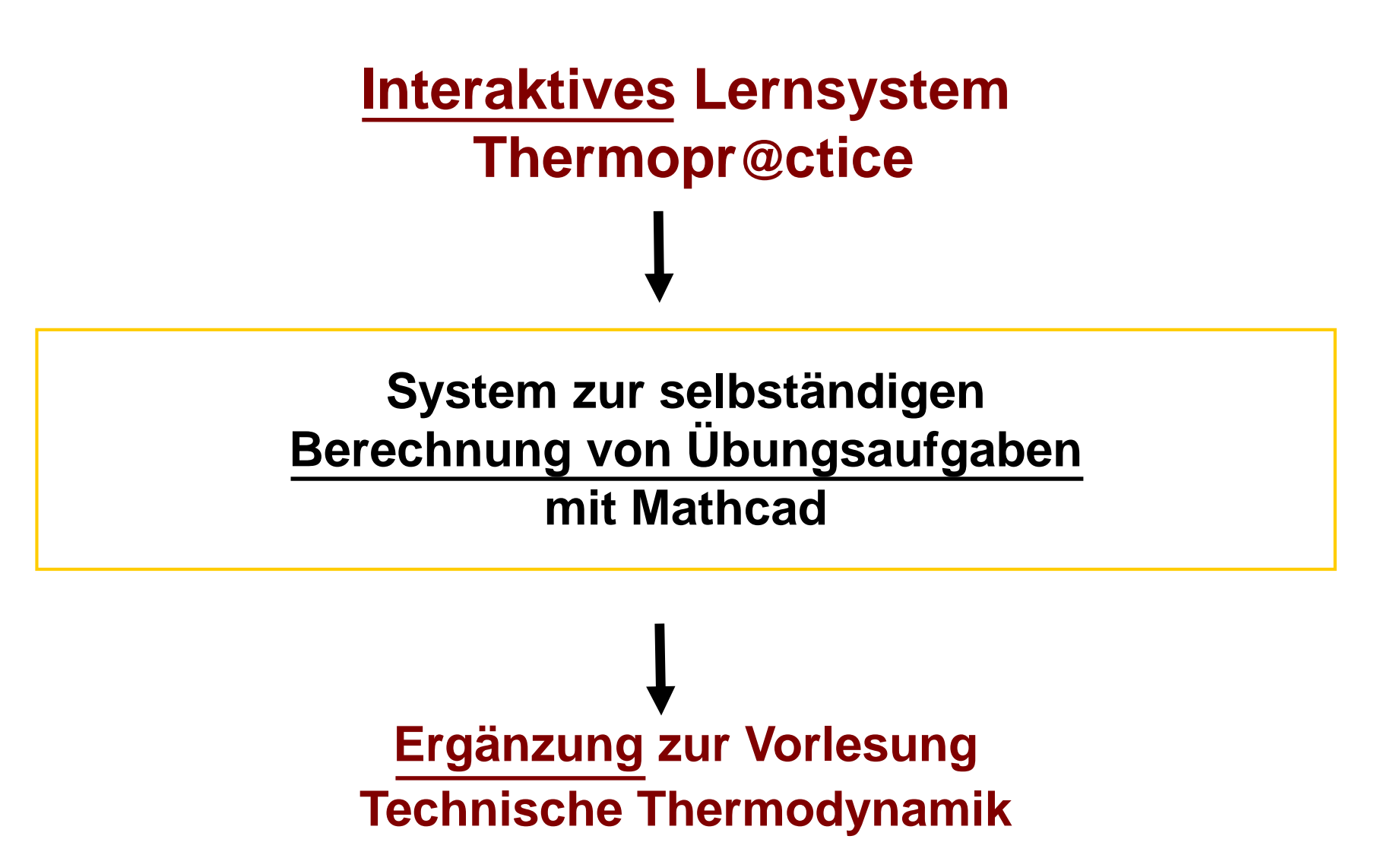

## **Ausgangssituation**

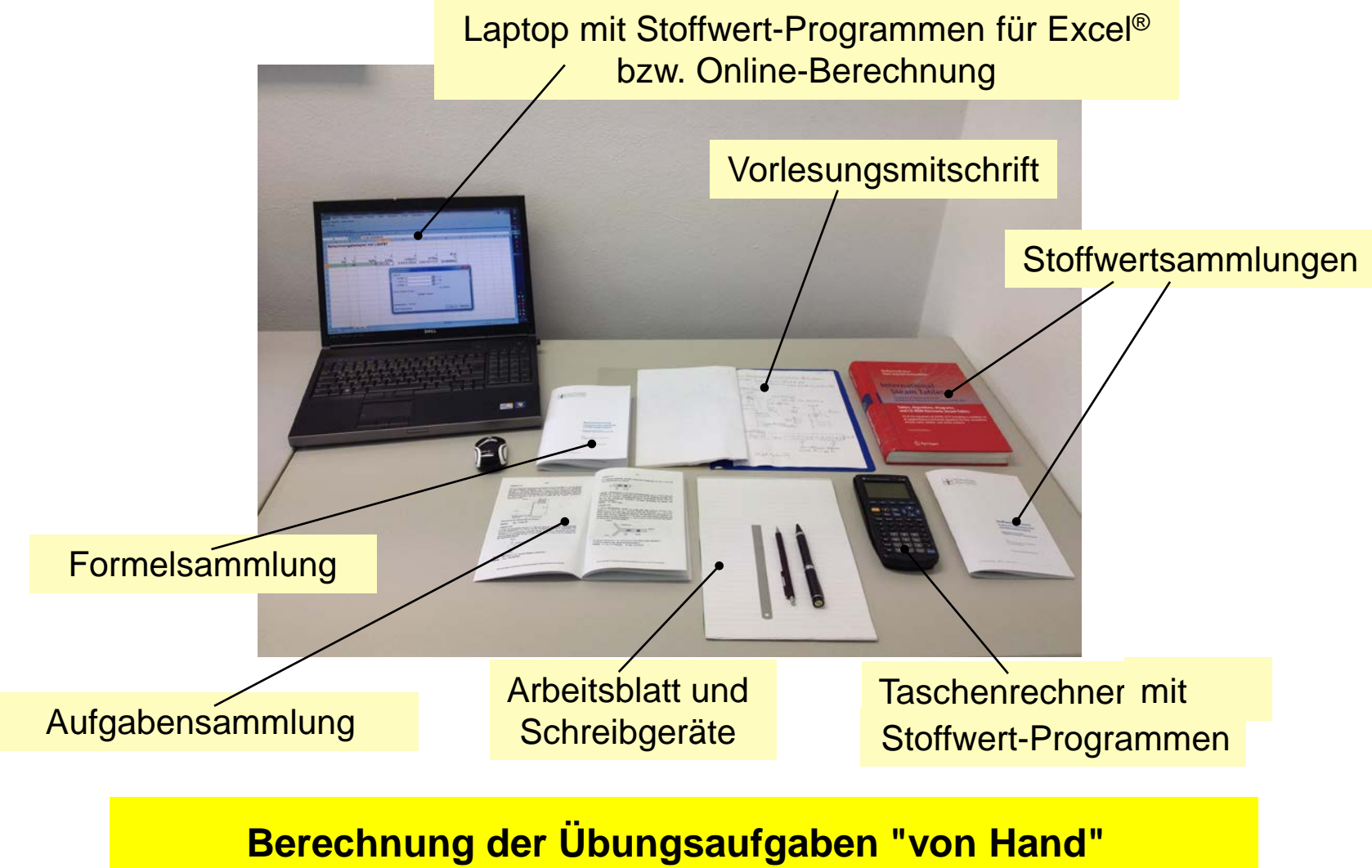

## **Ersatz des Arbeitsblattes durch Arbeitsbildschirm**

### **Kriterien der Entscheidung für Mathcad**

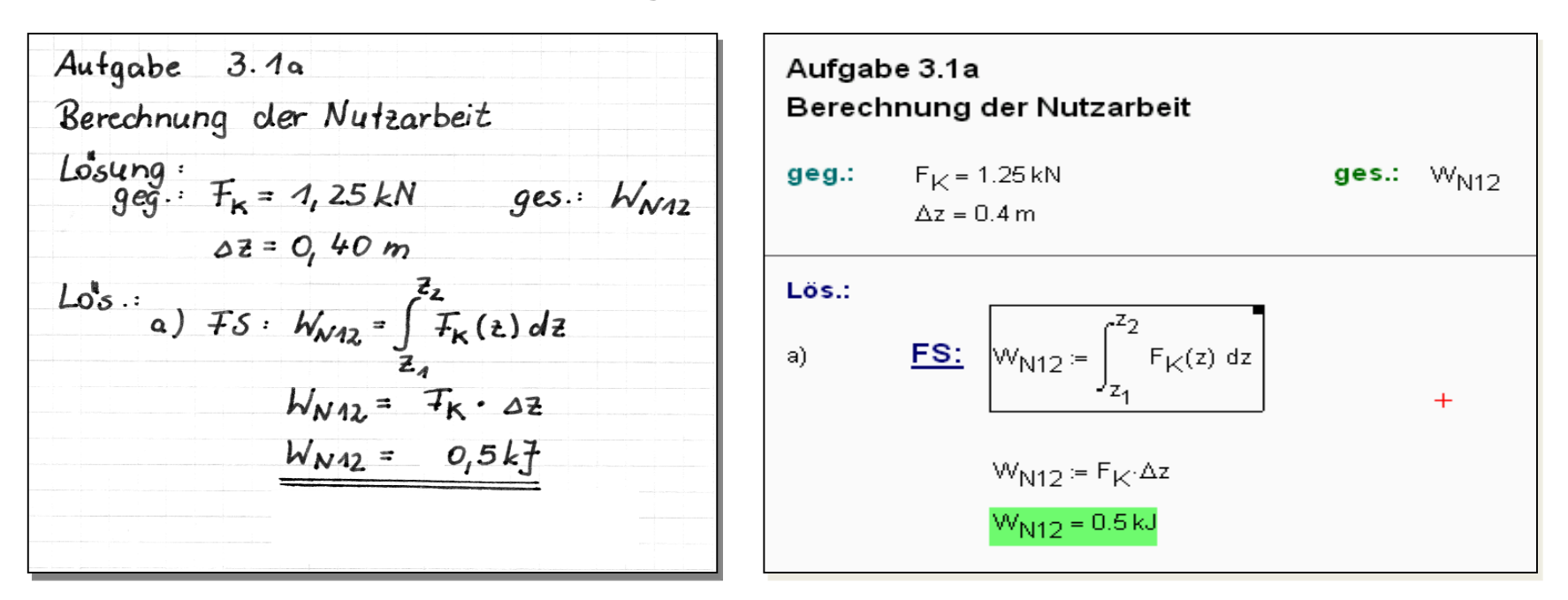

**Notation weitestgehend wie handschriftlich**

- **Verwendung von Maßeinheiten**
- **Ankopplungsmöglichkeiten für DLLs**

**An Hochschule Zittau/Görlitz: PC-Pool-Lizenzen für Mathcad und Home-Use-Lizenzen für Studierende**

## **Didaktisches Konzept**

**Auswahl und Transfer einer Aufgabe aus Aufgabensammlung**

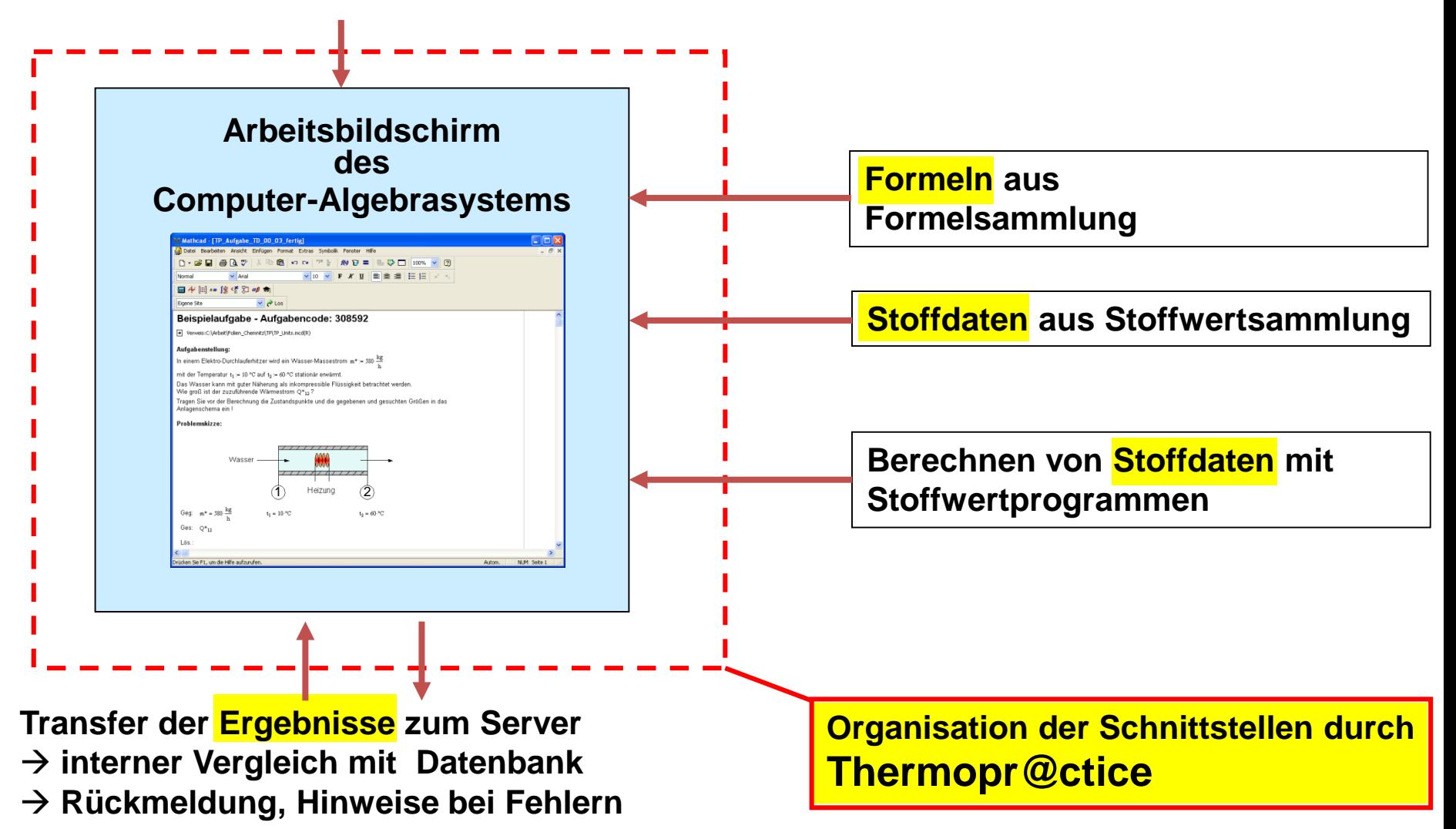

## **Grundkonzept**

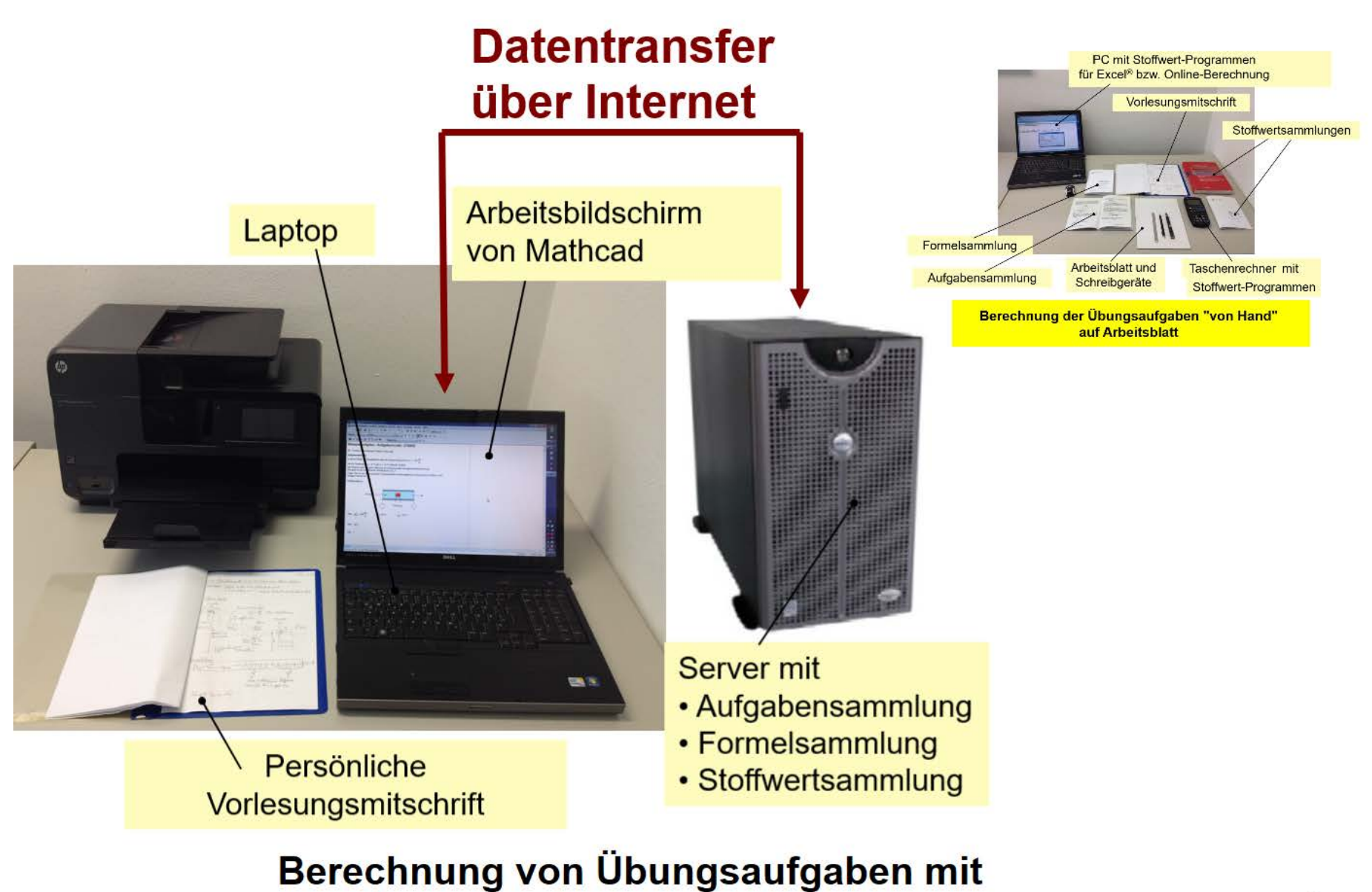

Thermopr@ctice und Mathcad

### **Windows Client (Lernender)**

### **Internet-Server**

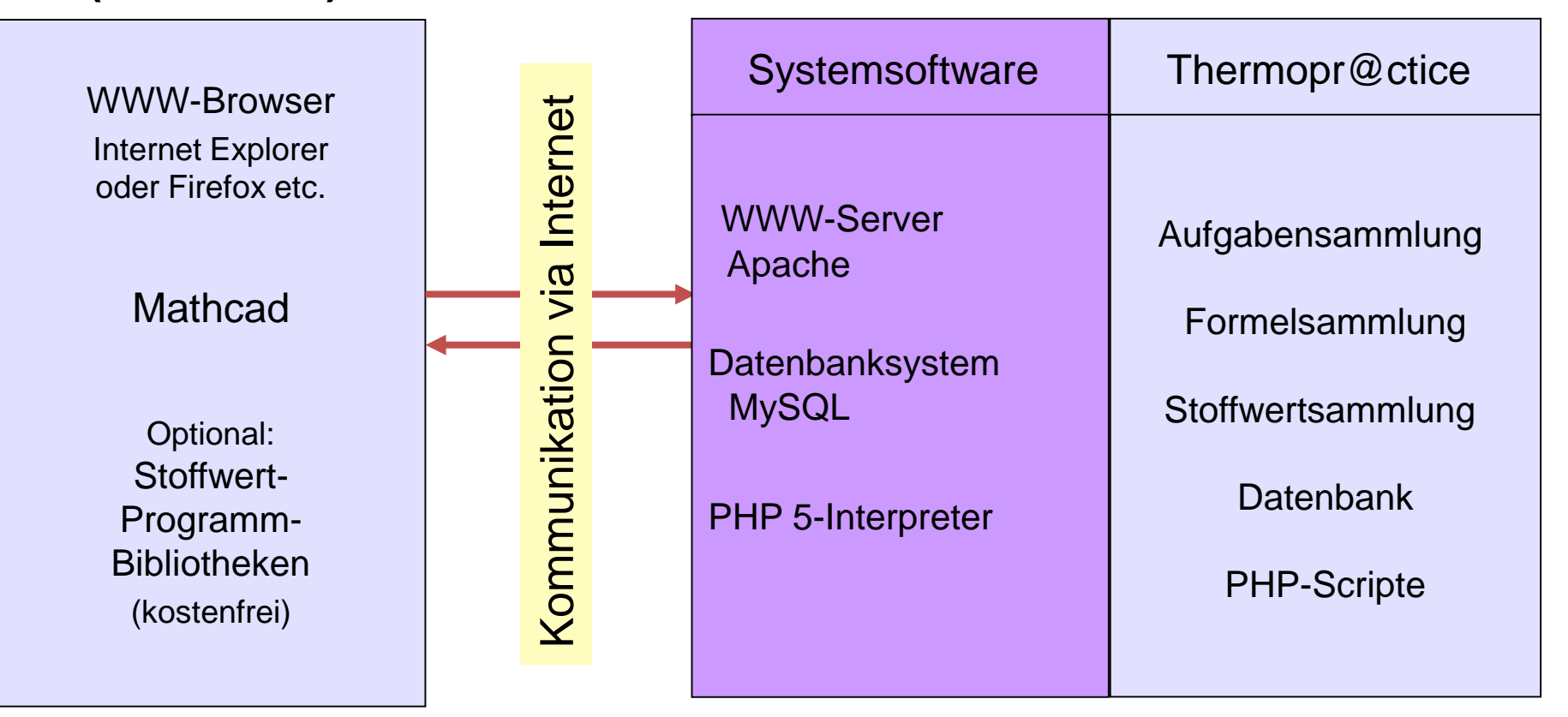

## Übungsaufgabe mit Thermopr@ctice

### Beispielaufgabe - Aufgabencode: 308592

Lernsystem Thermopr@ctice Specie: Bernch | English<br>| User's Guide (PSF) Inhabaverzoichek | Frenous  $\sim 10^6$ Lehfach: Technistie Florinolynami jehrach: Tuckiedie Feansdysen (\* 1919)<br>18april: J. Denomissionbergede/Denomissionberged<mark>-Porașiniche Daten ändern</mark> Aufgabe: 03 | Hasplautz Statemans elkmas System / Wasser Aufgabe übernehmen<sup>7</sup> Ergebnisse einsenden ? - Logout Beispielaufgabe In einem Elektro-Durchlauferhitzer wird ein Wasser-Massestrom m<sup>2</sup> = 600 kg/hmt der Temperaturit, = 10 °C auf t. = 55 °C stationär erwärmt. Das Wasser kann mit guter Näherung als inkompressible Filteraphed behachtet werde Wie groß ist der zuzuführende Wärmestrom Q'...? Tragen Sie vor der Berechnung die Zustendspunkte und die gegebenen und gesuchten Großen in das Anlagenscherna ein! Anlagenschema: 111111111111

Heizung

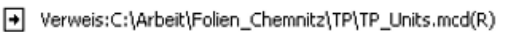

#### Aufgabenstellung:

In einem Elektro-Durchlauferhitzer wird ein Wasser-Massestrom  $m^* = 580 \frac{kg}{e}$ 

mit der Temperatur  $t_1 = 10$ . °C auf  $t_2 = 60$ . °C stationär erwärmt.

Das Wasser kann mit guter Näherung als inkompressible Flüssigkeit betrachtet werden. Wie groß ist der zuzuführende Wärmestrom Q\*12 ?

Tragen Sie vor der Berechnung die Zustandspunkte und die gegebenen und gesuchten Größen in das Anlagenschema ein !

#### Problemskizze:

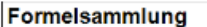

#### Energiebilanz beim offenen System

Instationäre Energiebilanz:

 $Q^*$  + W<sup>\*</sup>st +  $\sum H^*$ st\_zu -  $\sum H^*$ st\_ab :=  $\frac{Q}{A_{\text{max}}}$ 

 $-(c_2^2 - c_1^2) + g_1(z_2 - z_1)$ 

Stationäre Energiebilanz vom Eintritt (1) bis Austritt 2

 $C_{12}$  + P<sub>t</sub>  $\frac{1}{2}$  = m<sup>\*</sup>

$$
r_{12} + P_{t-st\_12} = \sum H^r_{st\_2} - \sum H^r_{st\_1}
$$

Sonderfall: Ein Eintritt und ein Austritt (m<sup>\*</sup> = m<sup>\*</sup><sub>1</sub> = m<sup>\*</sup><sub>2</sub>) - stationärer Fließprozess

 $(h_2 - h_1) + \frac{1}{2}$ 

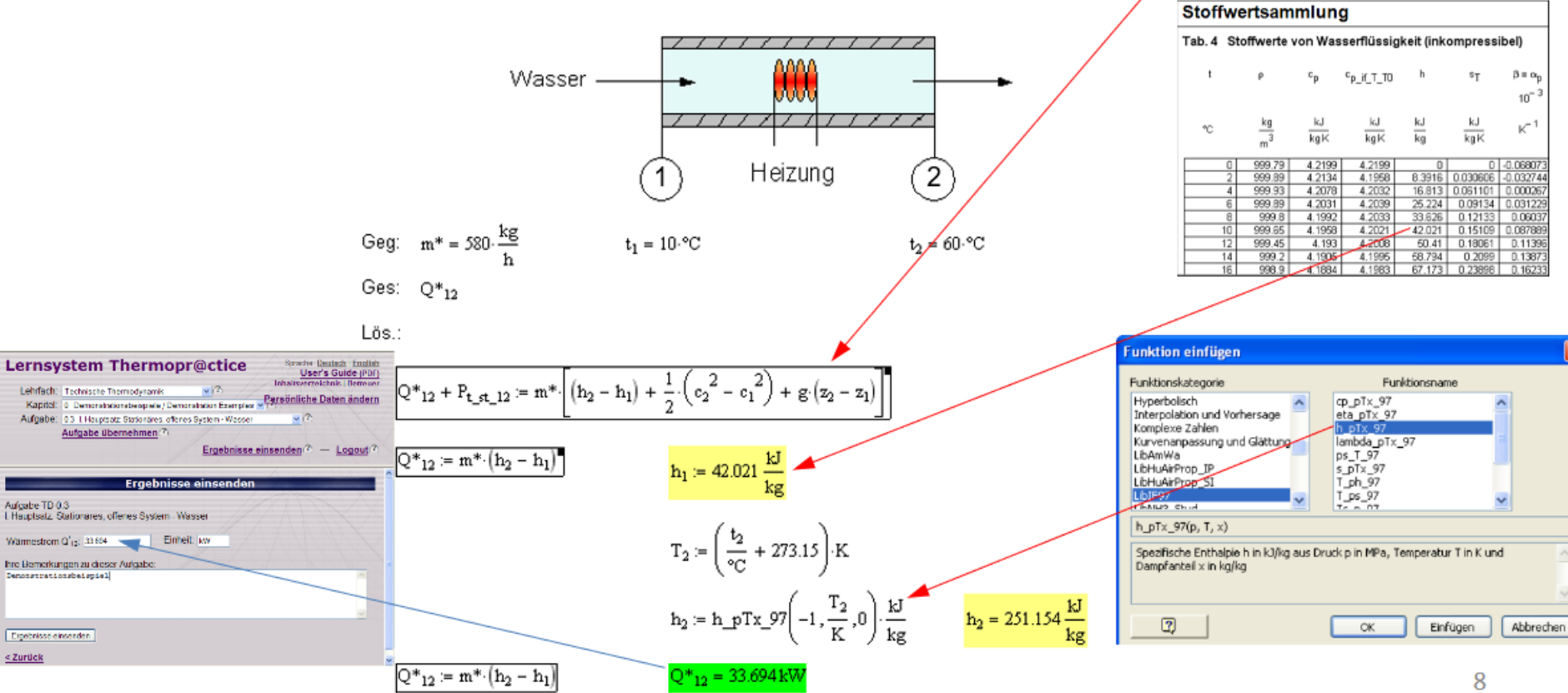

## **Nutzung von Thermopr@ctice in der Lehre**

### <span id="page-8-0"></span>**Nutzungskonzept**

- Die Nutzung von Thermopr@ctice ist fakultativ.
- Beginn der Nutzung bereits in Mitte des zweiten Semesters im Modul Technische Thermodynamik I
- **Workshop mit einfachem Beispiel (2 Stunden)**
- Installation von Mathcad auf heimischen Computer der Studierenden
- Übungen in PC-Pools parallel zu herkömmlichen Übungen
- Berechnung der verbleibenden Aufgaben zu Hause am PC
- **Klausuren mit Thermopr@ctice**

### **Einsatz in der Lehre und Weiterbildung**

- Erfolgreiche Nutzung von Thermopr@ctice seit Wintersemester 2002/2003
- Thermopr@ctice beinhaltet 230 Aufgaben
- Gegenwärtig in Lehrveranstaltungen Technische Thermodynamik I, II, III für drei Studiengänge
- In Weiterbildung für Siemens Power and Gas, Görlitz und ALSTOM Power, Baden, Schweiz  $\frac{9}{9}$

## **Effekte für Studium**

• Selbständiges Abarbeiten von Übungsaufgaben in individuellen Varianten und mit individuellen Werten

**→ Aktives und selbständiges Lernen** 

• Bearbeitung von Aufgaben über Internet am PC entspricht dem Interesse der Studierenden

**→ Erhöhung der Attraktivität des Lernens** 

• Bearbeitung der Aufgaben zu Hause

**→ Nutzung des heimischen PCs für Lernzwecke** 

• Kennenlernen eines Computer-Algebrasystems und Nutzung von modernen Hilfsmitteln, wie Stoffwert-Programmbibliotheken

**→ Heranführung an moderne Arbeitsweisen des Ingenieurs** 

Anwendung von Thermopr@ctice in weiteren Modulen, in denen die Wissensaneignung durch das Berechnen von Übungsaufgaben erfolgt:

- Thermodynamik
- Strömungsmechanik
- Technische Mechanik
- Maschinenelemente
- Elektrotechnik
- Mathematik
- Physik
- Investition und Finanzierung

## **Ergebnisse der Lehre insgesamt**

- An Themopr@ctice nehmen teil:
	- 20…30 % im Modul Technische Thermodynamik I
	- 40…60 % im Modul Technische Thermodynamik II
	- 80…100 % im Modul Technische Thermodynamik III
- Die Studierenden, die Thermopr@ctice mit Mathcad absolviert haben, berichten, dass sie Mathcad in vielen folgenden Modulen und insbesondere für die Bearbeitung von Belegen mit Berechnungen verwendet haben.
- In den vergangenen 5 Jahren haben im Mittel nur 8,2% der Studierenden die erste Prüfungsklausur in den als schwierig eingeschätzten Modulen Technische Thermodynamik I, II und III nicht bestanden.
- Lediglich 7,0 % der Frauen und nur 14,1% der ausländischen Studierenden, die die Klausuren mitgeschrieben haben, haben im Mittel in den vergangenen 5 Jahren den ersten Versuch nicht bestanden.

### **www.thermopractice.de**

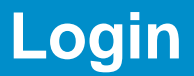

## **www.thermopractice.de**

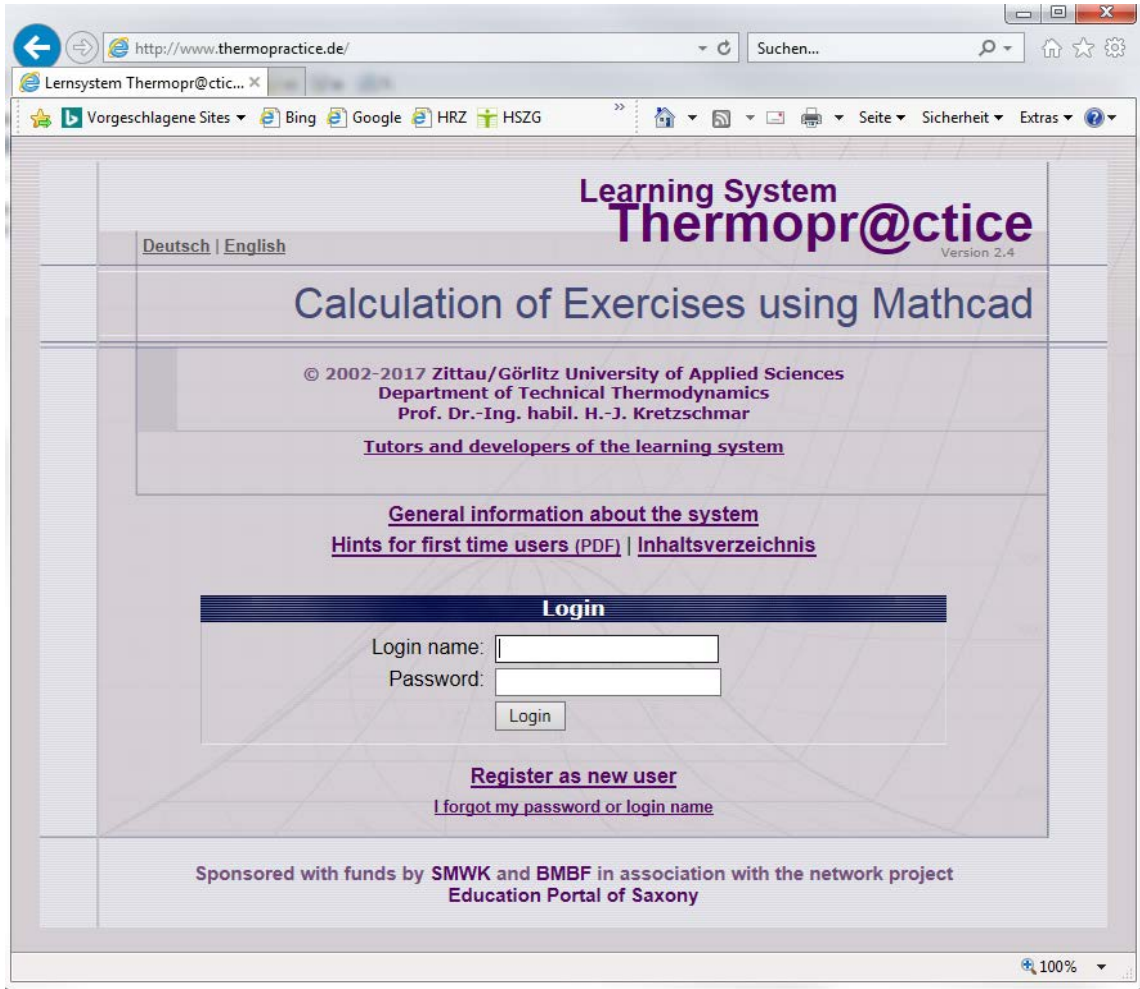

## **Vielen Dank für Ihre Aufmerksamkeit.**